印刷時の注意

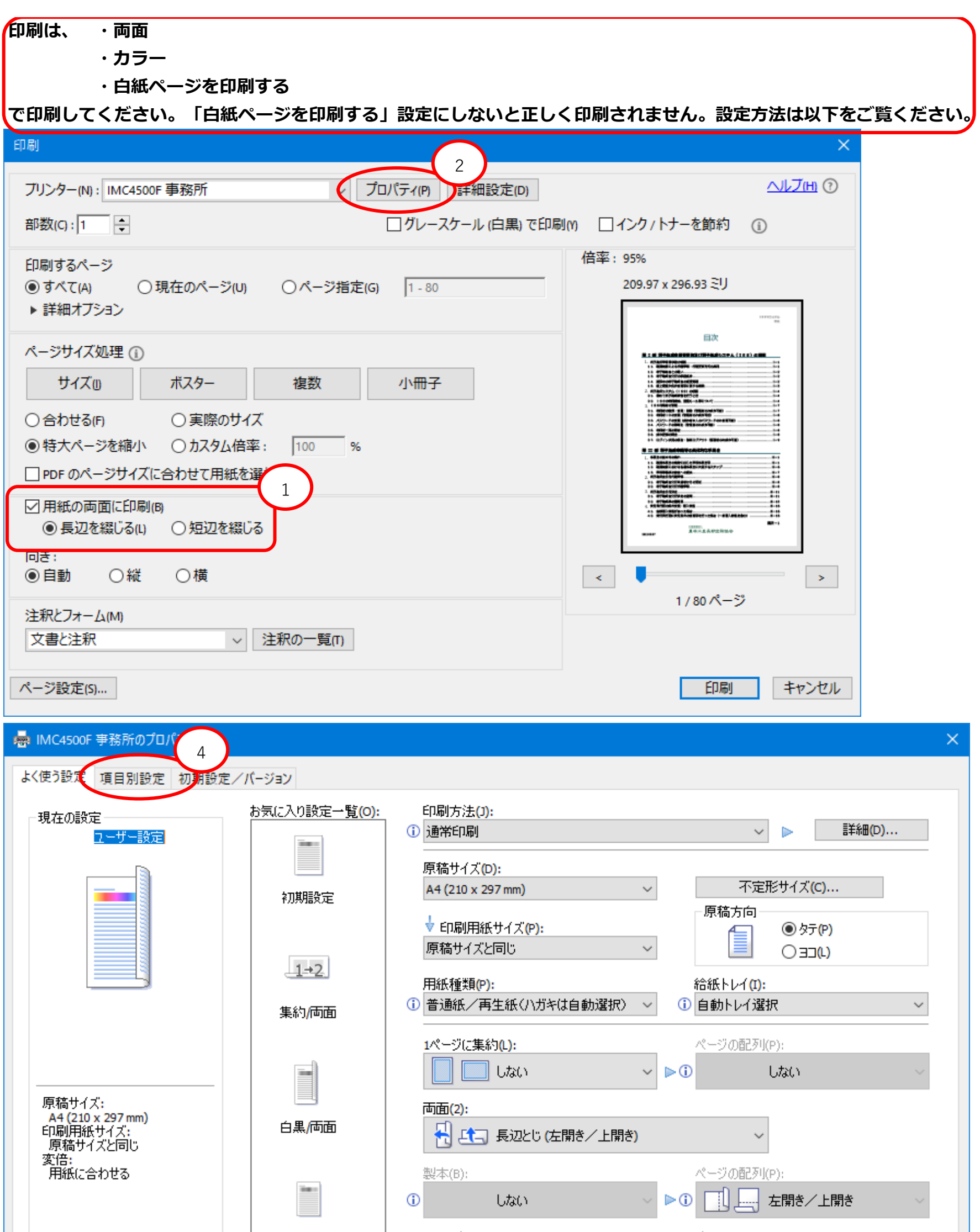

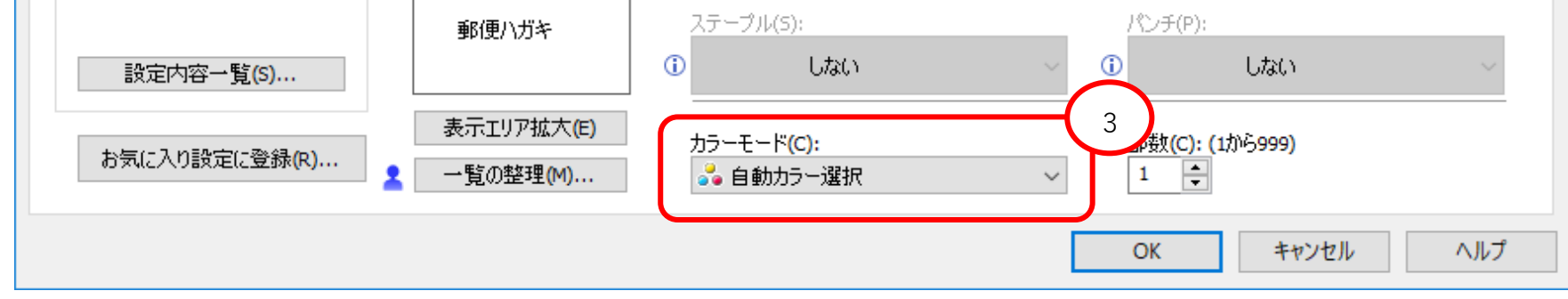

## 印刷時の注意

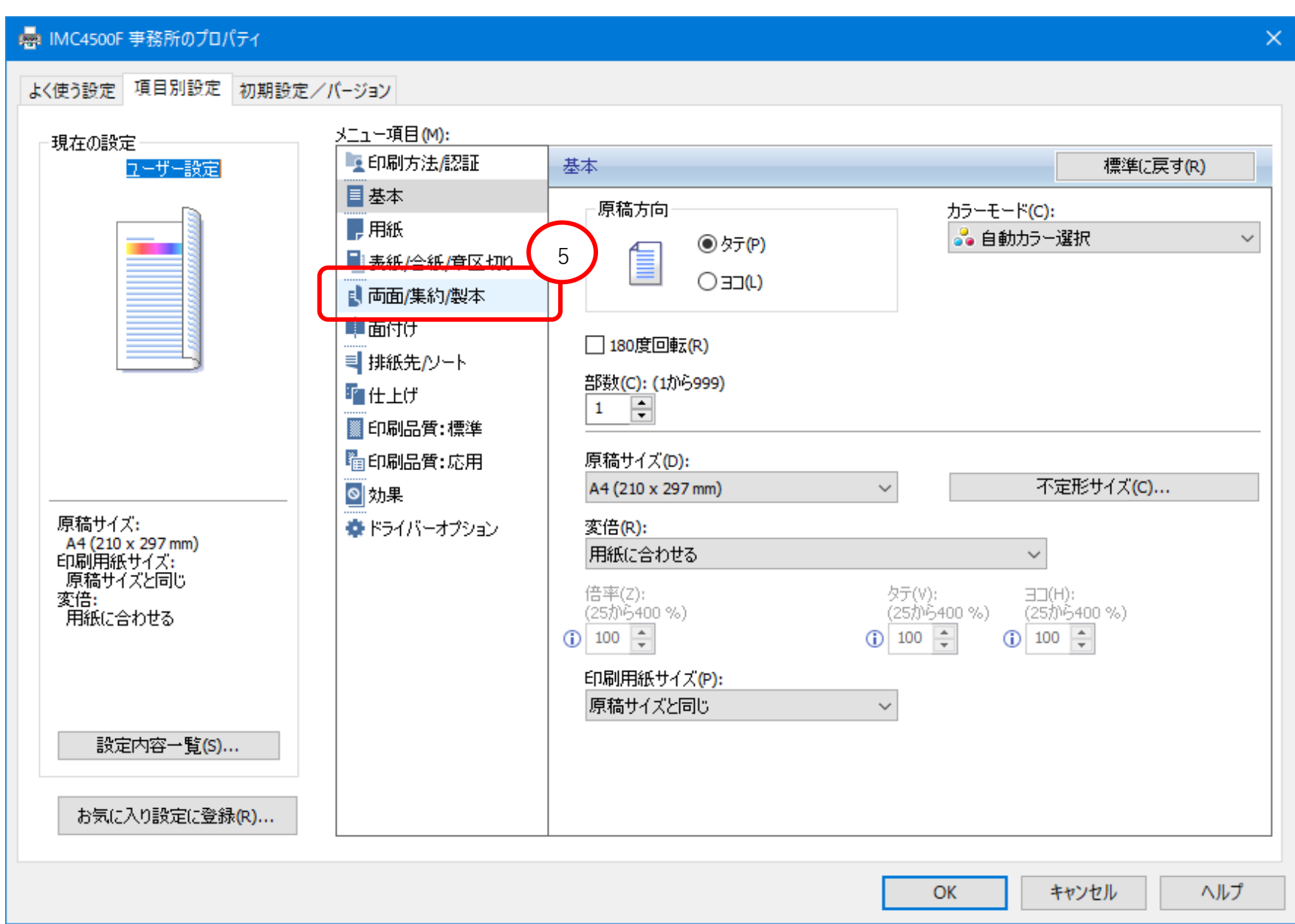

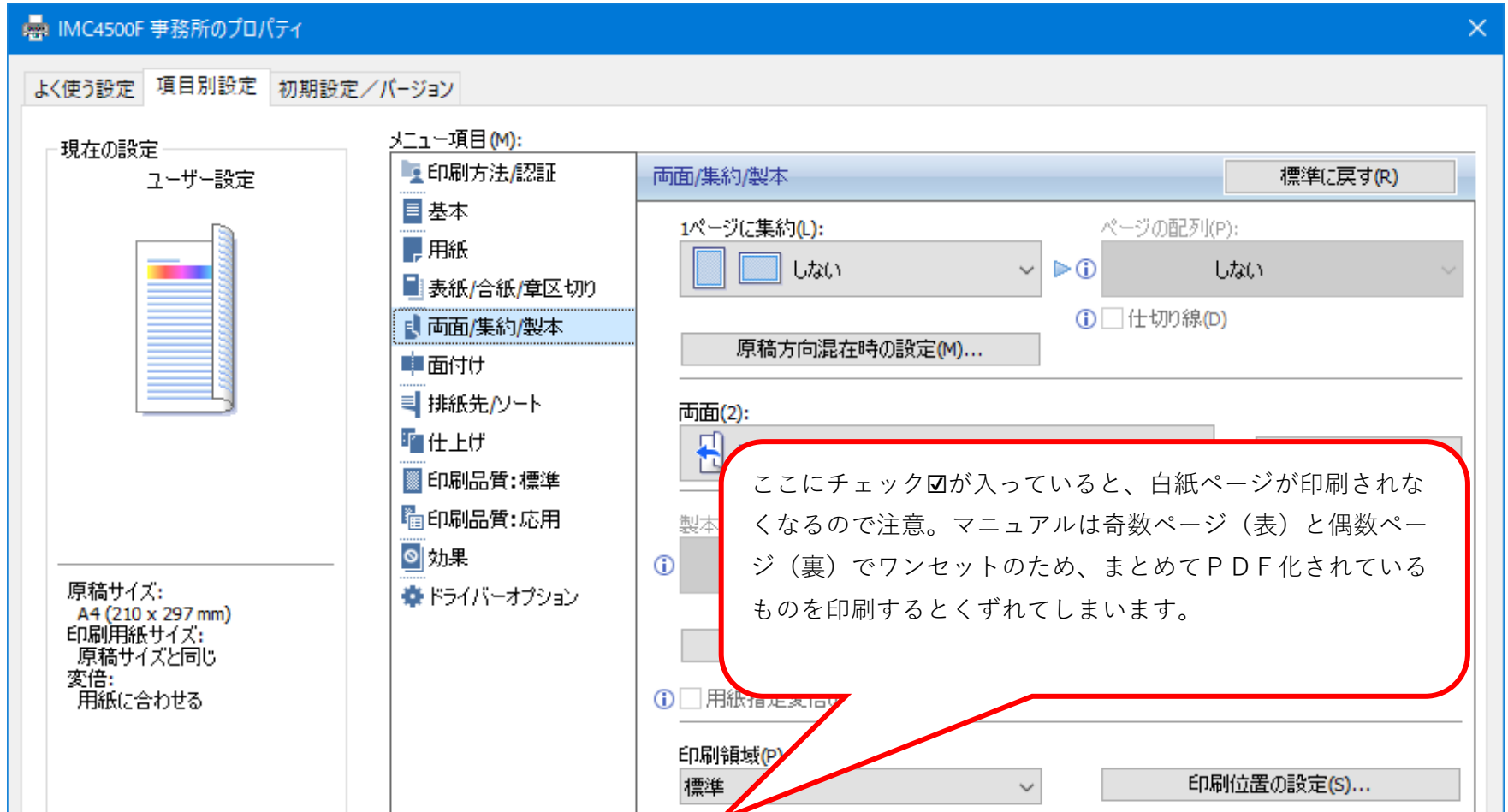

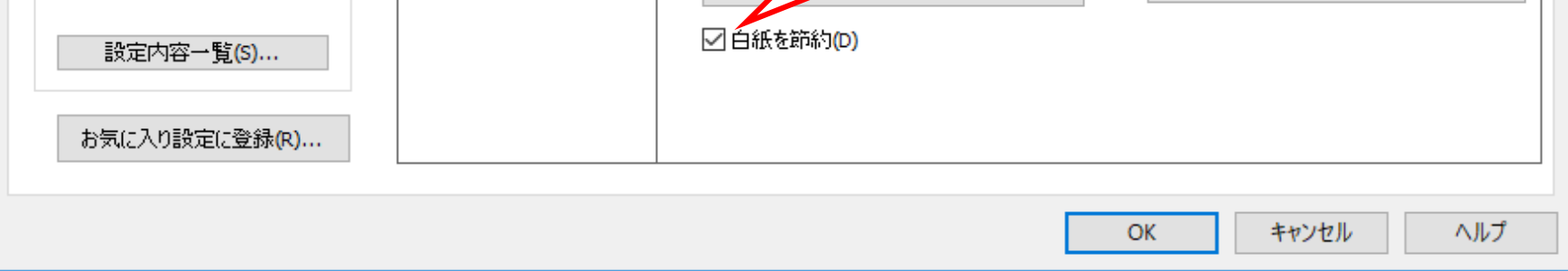

## 印刷時の注意

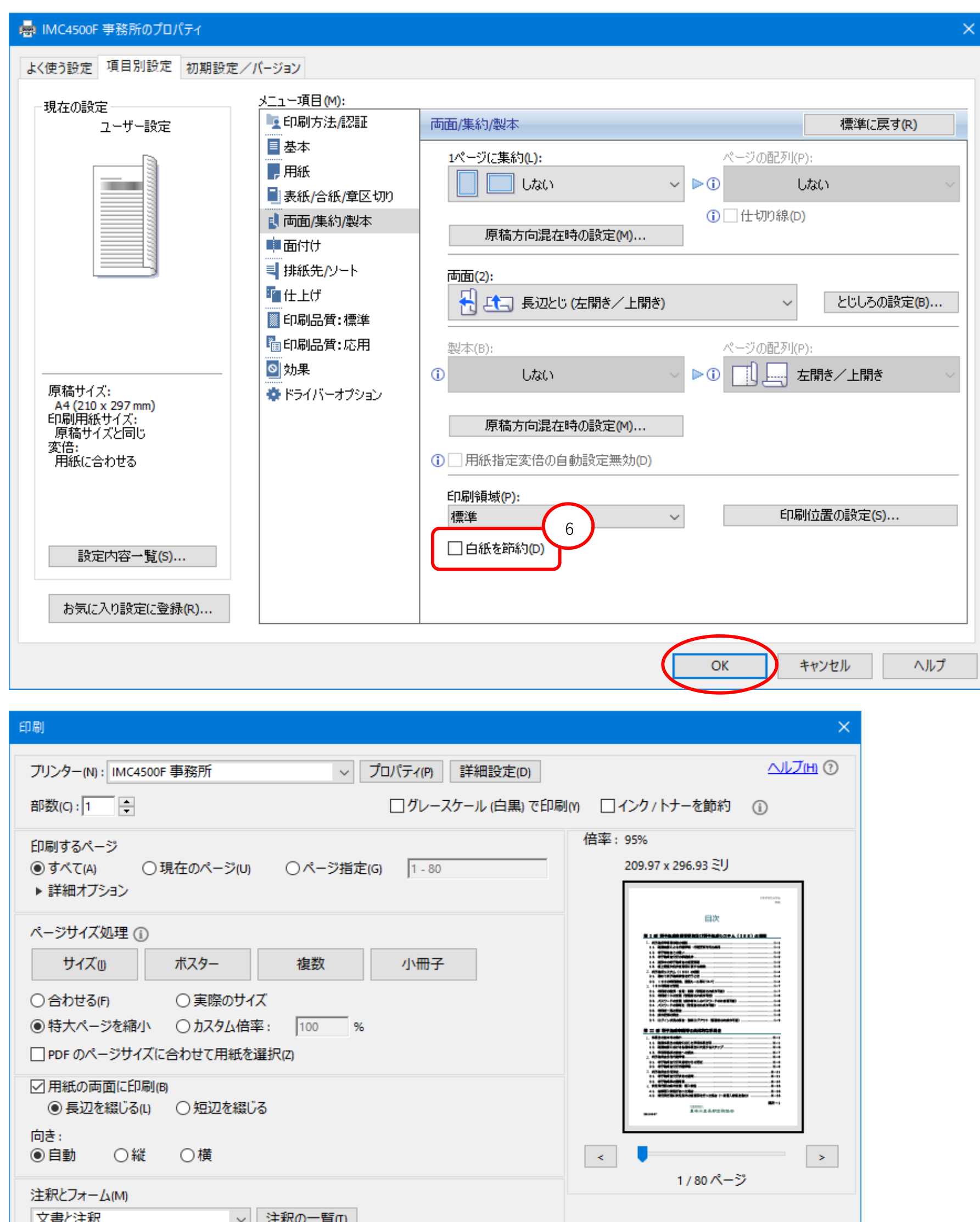

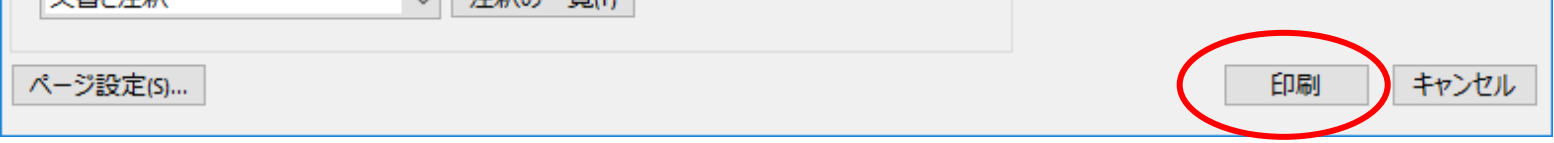